<span id="page-0-0"></span>[Основы языка Python](#page-2-0) [Функции, модули, пакеты](#page-39-0) [Коллекции, декораторы, исключения](#page-66-0)

# Основы языка Python

А.Г. Трофимов к.т.н., доцент, НИЯУ МИФИ

> lab@neuroinfo.ru http://datalearning.ru

Курс "Программирование в Python"

Июнь 2022

## Содержание

- Введение Особенности и философия языка Python, области применения, средства разработки
- Типы данных в Python Особенности типизации, преобразование типов, строки и срезы
- Управление потоком команд
- Функции в Python Анонимные функции, область видимости имен, передача параметров, глобальные переменные, вложенные функции
- Модули м пакеты
- Коллекции и генераторы Списки, кортежи, множества, словари, функции и методы списков, создание и итерирование генераторов списков
- Декораторы функций Оператор декорирования, использование и создание декораторов
- Обработка исключений и менеджеры контекста

#### <span id="page-2-0"></span>История языков программирования

## 50-е годы

Начало общения с компьютером, язык ассемблера, появление языка Фортран, эффективной альтернативы ассемблеру, предназначавшегося для математических вычислений

## **• 60-70-е годы**

Обучение на языках ассемблера или Фортране требовало много сил, появление языков для обучения программированию Basic и Pascal, системное программирование – разработка языка С

## **• 80-е годы**

Появление ООП, которое должно было упростить создание крупных промышленных программ, язык С++

## 90-е годы

Развитие персональных компьютеров и сети Интернет,

потребность в новых технологиях и языках программирования, языки Java, Python, PHP

## 2000-е годы

Тенденция объединения технологий вокруг крупных корпораций, развитие языка  $C#$  на платформе .NET

#### [Основы языка Python](#page-2-0)

[Функции, модули, пакеты](#page-39-0) [Коллекции, декораторы, исключения](#page-66-0)

#### [Введение](#page-2-0)

[Типы и переменные](#page-20-0) [Управление потоком команд](#page-34-0)

#### История языков программирования

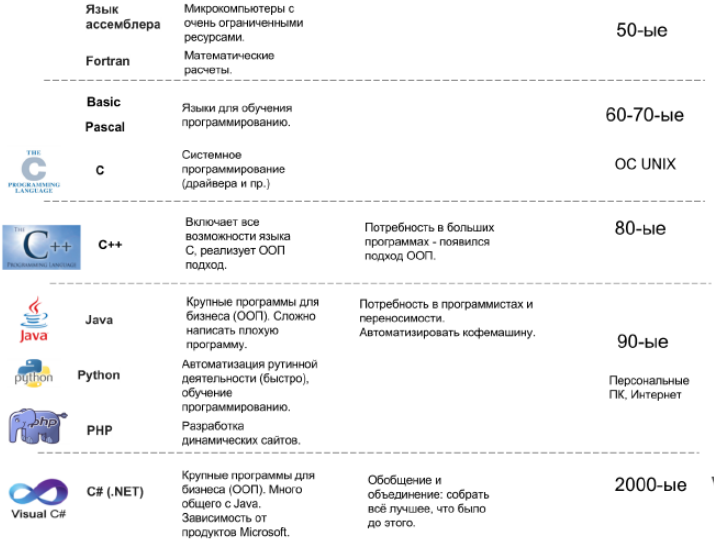

[Основы языка Python](#page-2-0) [Функции, модули, пакеты](#page-39-0) [Коллекции, декораторы, исключения](#page-66-0)

#### Язык Python

Python был разработан в конце 1989 года Гуидо ван Россумом во время рождественских каникул, когда его исследовательская лаборатория была закрыта и ему просто нечего было делать

Гуидо обожал телевизионную передачу Monty Python's Flying Circus (Летающий цирк Монти Пайтона), и для своего языка он выбрал имя Python

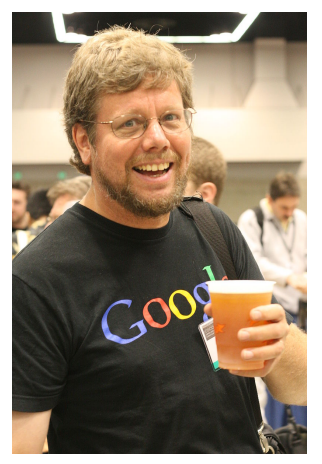

Guido van Rossum

[Введение](#page-2-0) [Типы и переменные](#page-20-0) [Управление потоком команд](#page-34-0)

## Особенности Python

## Простота

Python – простой и минималистичный язык, что позволяет сосредоточиться на решении задачи, а не на самом языке

[Введение](#page-2-0) [Типы и переменные](#page-20-0) [Управление потоком команд](#page-34-0)

## Лёгкость в освоении

Python обладает исключительно простым удобочитаемым синтаксисом

# Свобода использования и открытость Python – пример свободного и открытого программного обеспечения FLOSS (Free/Libre and Open Source Software) Свободное распространение и использование, открытые исходные коды, возможность вносить изменения Python был создан и постоянно улучшается сообществом, которое хочет сделать его лучше

## Особенности Python

### Язык высокого уровня

Не придётся отвлекаться на низкоуровневые процедуры управления памятью, файловой системой и пр.

# Кросс-платформенность

Python можно использовать в GNU/Linux, Windows, FreeBSD, Macintosh, Solaris, OS/2, Amiga,AROS, AS/400, BeOS, OS/390, z/OS, Palm OS, QNX, VMS, Psion, Acorn RISC OS, VxWorks, PlayStation, Sharp Zaurus, Windows CE и даже на PocketPC

## Интерпретируемый язык

Python не требует компиляции в бинарный код

## Особенности Python

Объектно-ориентированный язык

Python поддерживает как процедурно-ориентированное, так и объектно-ориентированное программирование

## Расширяемый язык

Из программы на Python может быть вызвана программа, написанная на языке C или C++ (например, для скрытия части алгоритма или повышения быстродействия)

## Встраиваемый язык

Код Python'а можно встраивать в программы на C/C++

# Обширные библиотеки

Стандартная библиотека Python предоставляет массу возможностей, в т.ч. для работы со строками, коллекциями, файлами и т.д., написано множество специальных библиотек

[Основы языка Python](#page-2-0) [Функции, модули, пакеты](#page-39-0) [Коллекции, декораторы, исключения](#page-66-0) [Введение](#page-2-0) [Типы и переменные](#page-20-0) [Управление потоком команд](#page-34-0)

#### Python – интерпретируемый язык

Для запуска программ на языке Python необходима программа-интерпретатор (виртуальная машина) Python Интерпретатор скрывает от Python-программиста все особенности операционной системы, что обеспечивает кросс-платформенность

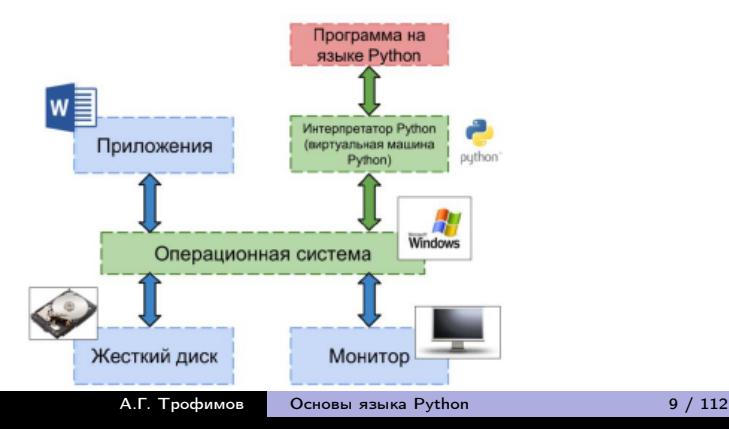

#### [Введение](#page-2-0)

[Типы и переменные](#page-20-0) [Управление потоком команд](#page-34-0)

## Области применения Python

- Системное программирование
- Разработка программ с графическим интерфейсом
- Разработка динамических веб-сайтов
- Интеграция компонентов
- Разработка программ для работы с базами данных
- Быстрое создание прототипов
- Разработка программ для научных вычислений
- Разработка игр
- $\bullet$  ....

#### [Основы языка Python](#page-2-0)

[Функции, модули, пакеты](#page-39-0) [Коллекции, декораторы, исключения](#page-66-0)

#### [Введение](#page-2-0)

[Типы и переменные](#page-20-0) [Управление потоком команд](#page-34-0)

#### Области применения Python

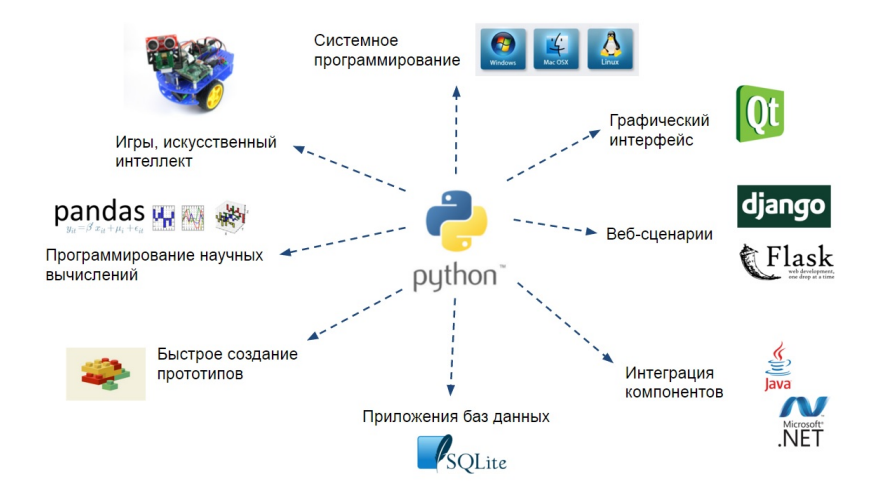

### Где используется Python?

- Компания Google использует Python в своей поисковой системе и оплачивала труд создателя Python Гвидо ван Россума
- Компании Intel, Cisco, Hewlett-Packard, Seagate, Qualcomm и IBM используют Python для тестирования аппаратного обеспечения
- Служба коллективного использования видеоматериалов YouTube в значительной степени реализована на Python
- NSA (National Security Agency) использует Python для шифрования и анализа разведданных
- Компании JPMorgan Chase, UBS, Getco и Citadel применяют Python для прогнозирования финансового рынка
- Веб-фреймворк App Engine от компании Google использует Python в качестве прикладного языка программирования
- NASA, Los Alamos, JPL и Fermilab используют Python для научных вычислений

## Философия Python

Разработчики языка Python придерживаются философии программирования, называемой "The Zen of Python":

- **•** Beautiful is better than ugly (Красивое лучше, чем уродливое)
- Explicit is better than implicit (Явное лучше, чем неявное)
- Simple is better than complex (Простое лучше, чем сложное)
- Complex is better than complicated (Сложное лучше, чем запутанное)
- Flat is better than nested (Плоское лучше, чем вложенное)
- Sparse is better than dense (Разреженное лучше, чем плотное)
- Readability counts (Читабельность имеет значение)

 $\bullet$  ...

Полный текст выдаётся интерпретатором Питона по команде import this

#### Что говорят программисты

- Эрик С. Рэймонд автор работы «Собор и Базар», а также человек, который ввёл термин "Open Source". Он говорит, что Python стал его любимым языком программирования
- Брюс Экель автор книг «Думаем на Java» и «Думаем на С++». Он утверждает, что ни на одном языке программирования его работа не была столь эффективной, как на Python. Кроме того, он считает, что Python – это, пожалуй, единственный язык, стремящийся облегчить жизнь программисту
- $\bullet$  *Питер Норвиг –* автор книг по программированию на Lisp, директор по качеству поиска в Google. Он говорит, что Python всегда был неотъемлемой частью Google. Python – один из официальных языков разработки Google (наряду с C++ и Java)

#### [Введение](#page-2-0)

[Типы и переменные](#page-20-0) [Управление потоком команд](#page-34-0)

## Среды разработки Python (IDE)

## Текстовые редакторы с поддержкой Python:

- $\bullet$  Eclipse + PyDev
- **Microsoft Visual Studio**
- Atom
- GNU Emacs
- ...

# • IDE, разработанные для Python:

- PyCharm
- **•** Spyder
- Thonny
- ...

# Веб-ориентированные IDE:

- Jupyter Notebook [\(https://jupyter.org\)](https://jupyter.org)
- Google Colab [\(https://colab.research.google.com\)](https://colab.research.google.com)

#### [Основы языка Python](#page-2-0)

[Функции, модули, пакеты](#page-39-0) [Коллекции, декораторы, исключения](#page-66-0)

#### [Введение](#page-2-0)

[Типы и переменные](#page-20-0) [Управление потоком команд](#page-34-0)

## Jupyter Notebook vs Google Colab

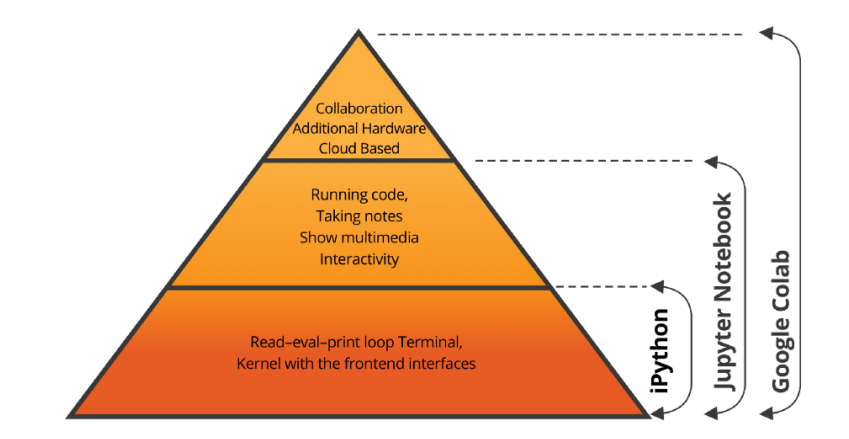

Google Colab: большинство библиотек предустановлено, файлы хранятся в облаке, возможность коллаборации с другими разработчиками

PEP (Python Enhancement Proposal) – документ, содержащий рекомендации по написанию кода на Python

Самый известный PEP – PEP8, создан на основе рекомендаций Гуидо ван Россума. Основная цель PEP8 – улучшить читабельность и логичность кода на Python

# Содержание PEP8:

PEP

- Внешний вид кода
- Комментарии
- Контроль версий
- Соглашения по именованию
- Общие рекомендации

### Примеры рекомендаций PEP8

Избегайте использования пробелов внутри круглых, квадратных или фигурных скобок

spam(ham[1], {eggs: 2})  $\#$  good spam( ham[  $1$  ], { eggs:  $2$  } )  $#$  bad

- Никогда не используйте символы l (буква "эль"), O (буква "о") или I (буква "ай") как однобуквенные идентификаторы
- Имена функций должны состоять из маленьких букв, а слова разделяться символами подчеркивания
- Имена классов должны следовать соглашению CapWords
- Сравнения с None должны обязательно выполняться с использованием операторов is или is not, а не с помощью ==
- Всегда используйте def, а не лямбда-выражения
- $\bullet$  Не сравнивайте логические типы с True и False с помощью  $==$

```
if greeting: # good
if greeting == True: \# bad
```
#### Строки и отступы

Физическая строка – это то, что вы видите, когда набираете программу

Логическая строка – это то, что Python видит как единое предложение

 $a = 'Hello, world!' b = "Hello, world!" # error$  $a = 'Hello, world!'; b = "Hello, world!" # ok$ 

Блок – набор команд с одинаковым отступом

- $a = 'Hello, world!'$ 
	- $b = "Hello, world!" # error$

Перенос строки:

print\ (i)  $\#$  it 's the same as print (i)

#### Одностроковые выражения

```
\# 3 statements in one line
print('Hi'); print('Hello'); print('Hola!') \# ok
# Using semicolons with loops
for i in range(4): print ('Hi'); print('Hello') \# ok# The same result
for i in range(4):
    print ('Hi')
    print('Hello')
# Expression and block in one line
print('Hi'); for i in range (4): print('Hello') # error
```
Использование разделителя ";" считается плохим стилем, лучше избегать

<span id="page-20-0"></span>Типизация в Python

[Введение](#page-2-0) [Типы и переменные](#page-20-0) [Управление потоком команд](#page-34-0)

Python – язык со строгой неявной динамической типизацией

Динамическая типизация – переменная связывается с типом в момент присваивания значения, а не в момент объявления переменной

Строгая (сильная) типизация – язык не позволяет смешивать в выражениях различные типы и не выполняет автоматические неявные преобразования, например, нельзя вычесть из строки множество

Python использует неявную типизацию – задача определения типа переменных возложена на интерпретатор

[Основы языка Python](#page-2-0) [Функции, модули, пакеты](#page-39-0) [Коллекции, декораторы, исключения](#page-66-0) [Введение](#page-2-0) [Типы и переменные](#page-20-0) [Управление потоком команд](#page-34-0)

#### Типы данных в Python

• NoneType

```
a = Noneif a is None:
    print('a is None')
else:
    print('a is not None')
```
Логические переменные (Boolean type)

$$
a = x > 5 # True or False
$$
  
**type(a)** # bool

• Числа (Numeric type)

type  $(4)$  # int type(4.2)  $#$  float  $type(complex(2,4))$  # complex

## Типы данных в Python

- Строки (Text Sequence Type) type('hello')  $# str$
- Байтовые строки (Binary Sequence Types)

```
a = b'hello'
a = bytes('hello', encoding = 'utf-8')type(a) # by tes
bytes ([50,100,76,72,41]) \# 2dLH)
```
- Списки (Sequence Type): tuple – кортеж, list – список, range – диапазон Множества (Set Types): set – множество, frozenset – неизменяемое множество Словари (Mapping Types):
	- dict словарь

#### Инициализация переменных

Любая переменная в Python (в том числе типов str, float, int) является объектом

Каждый объект имеет три атрибута: идентификатор, значение и тип

 $a = 5$  $id(a) \# 1396862560$ print(a)  $# 5$ type(a)  $# int$ 

При инициализации переменной происходит следующее:

- создается целочисленный объект 5
- создается ссылка между переменной a и целочисленным объектом 5

#### [Основы языка Python](#page-2-0)

[Функции, модули, пакеты](#page-39-0) [Коллекции, декораторы, исключения](#page-66-0) [Введение](#page-2-0) [Типы и переменные](#page-20-0) [Управление потоком команд](#page-34-0)

## Variables Are Not Boxes

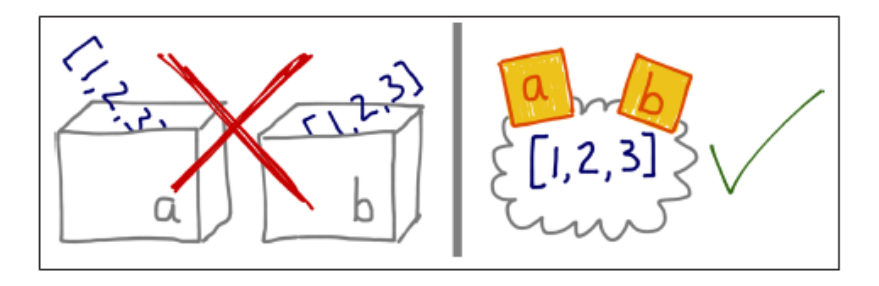

Python variables are sticky notes

$$
a = [1, 8, 7, 3]
$$
  
\n
$$
b = a
$$
  
\n
$$
b is a # True
$$
  
\n
$$
id(b) == id(a) # True
$$

#### Изменяемые и неизменяемые типы

• Неизменяемые типы (immutable)

bool, int, float, complex, str, tuple, frozen set Неизменяемость типа данных означает, что созданный объект данного типа больше невозможно изменить

 $s = 'hello'$  $s[0] = 'H' \# error$ 

Изменяемые типы (mutable)

list, set, dict Значение объекта можно менять

 $a = [10, 12]$  $id(a)$  # 47997336  $a[1] = 5 \# [10, 5]$  $id(a)$  # 47997336

#### [Основы языка Python](#page-2-0)

[Функции, модули, пакеты](#page-39-0) [Коллекции, декораторы, исключения](#page-66-0) [Введение](#page-2-0) [Типы и переменные](#page-20-0) [Управление потоком команд](#page-34-0)

#### Неизменяемые типы

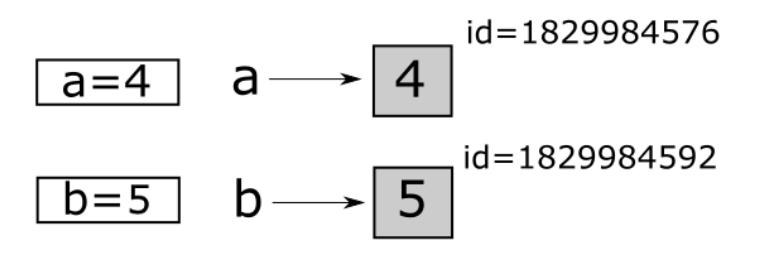

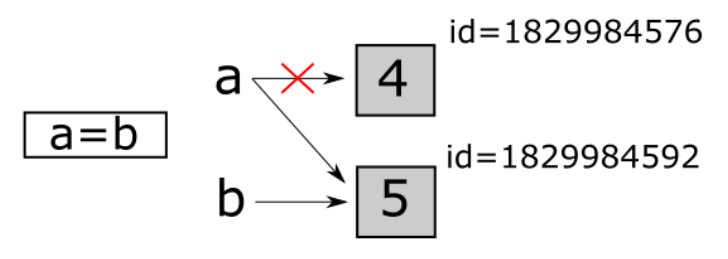

#### [Основы языка Python](#page-2-0)

[Функции, модули, пакеты](#page-39-0) [Коллекции, декораторы, исключения](#page-66-0)

[Введение](#page-2-0) [Типы и переменные](#page-20-0) [Управление потоком команд](#page-34-0)

#### Изменяемые типы

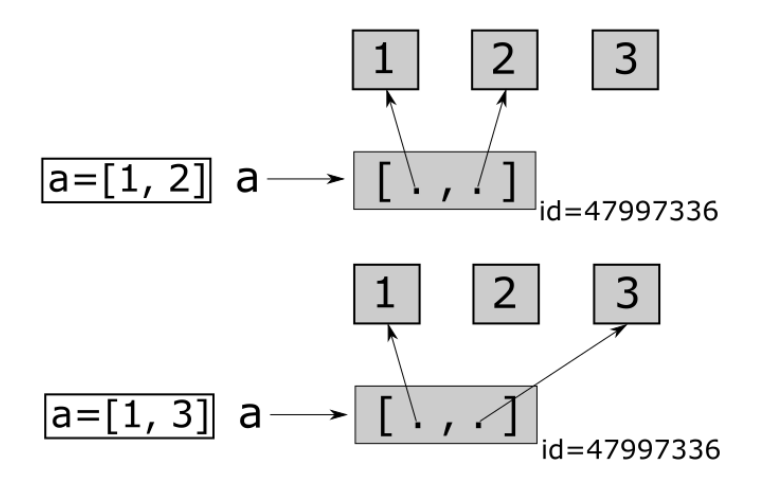

[Основы языка Python](#page-2-0) [Функции, модули, пакеты](#page-39-0) [Коллекции, декораторы, исключения](#page-66-0) [Введение](#page-2-0) [Типы и переменные](#page-20-0) [Управление потоком команд](#page-34-0)

#### Преобразование типов

- **bool** $(x)$  преобразование к типу bool
- $\bullet$  int(x) преобразование к целому типу
- float(x) преобразование к вещественному типу
- $complex(x)$  преобразование к комплексному типу
- **str**(x) преобразование к строковому типу
- bytes(x) преобразование к байтовой строке

```
int(4.8) # 4
str(12.4) # '12.4'int('a') \# errorfloat('a') # errorcomplex(4) \# 4+0j
complex(4, 2) \# 4+2j
ord('a') \# 97
chr(97) # a'
```
[Основы языка Python](#page-2-0) [Функции, модули, пакеты](#page-39-0) [Коллекции, декораторы, исключения](#page-66-0) [Введение](#page-2-0) [Типы и переменные](#page-20-0) [Управление потоком команд](#page-34-0)

## Строки

```
a = 'Hello, world!'b = "Hello. world!"c = '''Multiline string
It's a second line'''
d = "It's a line \setminusthe same line"
e = "Hello," " world!" # concatenatione = "Hello,"+" world!" # concatenation
e = "Hello!"*3 # Hello! Hello! Hello!
f = 'Hello \nworld' # multiple stringg = r'Hello\nuorld' # Hello\\hworldg = b'hello' # byte string
g = bytes('hello', 'utf-8') # byte stringh = \sqrt{x4b\}x4c' \# 'KL'
```
#### [Основы языка Python](#page-2-0)

[Функции, модули, пакеты](#page-39-0) [Коллекции, декораторы, исключения](#page-66-0) [Введение](#page-2-0) [Типы и переменные](#page-20-0) [Управление потоком команд](#page-34-0)

## Срезы (Slices)

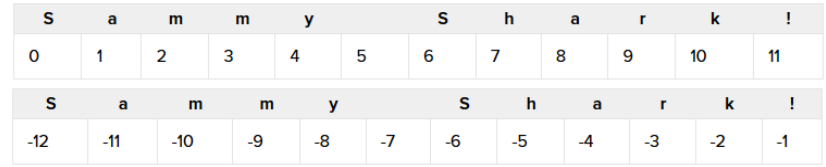

s = 'spameggs' len(s)  $\# 8$  $s[0]$  # 's'  $s[3:5]$  # 'me'  $s$ [:6]  $\#$  'spameg'  $s[1:]$  # ' pameggs'  $s[:]$   $#$  'spameggs' s[2:−2]  $# 'ameg'$ 

s[ $:--1$ ]  $\#$  'sggemaps'  $s[3:5:-1]$  #  $'$  $s[2::2]$  # 'aeg' s[i:j:step]

 $b = b'$ spam' len(b)  $\# 4$ b[0]  $\#$  115

#### Форматирование строк. Функция format

```
s = ' \{0\}, \{1\}, \{2\}'. format('a','b','c') \# 'a, b, c's = '{}{}, {}, {}'.format('a','b','c') # 'a, b, c's = \{2\}, \{1\}, \{0\}'. format('a','b','c') \# 'c, b, a'
s = '{}:>30}'.format('right aligned')
\# ' right aligned'
s = '{}':^30'.format('centered')
\# ' centered
s = '{'}:*^30}''.format('centered')#'************* centered************'
s = '{:+f}; {:+f}'.format(3.14,-3.14)
# '+3.140000; −3.140000'
s = '{0:.2f}, {1:.4f}'.format(3.1415,−3.1415)
\# '3.14. -3.1415'
s = '{0[0]}, {0[1]}, {1}'.format([3,5],'b') \# 3, 5, b
```
#### Форматирование строк. F-строки

Оператор %

s = '%.2f %d %s\n' % (3.14,10, 'abc')  $\#$  '3.14 10 abc'

F-строки

```
name = "Eric"
age = 74print(f''Hi, {name}. You're {age}'') # Hi, Eric. You're 74
print(f"{2 * 37}") # 74
def to_lower(s):
    return s.lower ()
name = "Eric Idle"
print(f''\{to\_lower(name)\} is funny") # eric idle is funny
print(f''{name.lower()} is funny") # eric idle is funny
```
#### Строки и байтовые последовательности

Код символа Unicode (code point) – число от 0 до 10FFFF

Байтовая последовательность, соответствующая символу, зависит от кодировки символа

Например, code point U+0041 (символ A) соответствует байтовая строка \x41, U+20AC (символ €) – байтовая строка \xe2\x82\xac в кодировке UTF-8

Encoding – конвертация из code point в байтовую строку Decoding – конвертация из байтовой строки в code point

```
s = 'cafe'len(s) \# 4b = s.encode('utf8') # b'caf\xc3\xa9'len(b) # 5b.decode('utf8') \# 'cafe'
```
#### <span id="page-34-0"></span>Управление потоком команд. if−elif−else

```
if quess == number:
    print('Good') \# blockelif guess \langle number:
    print('Less') \# blockelse:
    print('Mode') \# block# one-line block
if guess == number: print('Good')# one-line if-else
print('Good') if guess == number else print('Not good')
# one–line conditional assignment
s = 'Good' if quess == number else 'Not good'
```
Управление потоком команд. for−else

```
fruits = ['apple', 'banana', 'mango']
for fruit in fruits:
    print(fruit. capitalize ())
# Apple Banana Mango
```
Блок else выполняется только если цикл завершился полностью (без **break**)

```
for n in range(2,10):
    for x in range(2,n):
        if n \times x == 0print(n, 'equals', x, '*)', n/x)break
    else:
        \# loop fell through without finding a factor
        print(n, 'is a prime number')
```
[Введение](#page-2-0) [Типы и переменные](#page-20-0) [Управление потоком команд](#page-34-0)

### Управление потоком команд. while−else

```
do = Truewhile do:
   print('*')
   do = False\# Output: *
```

```
for n in range(2, 10):
    x = 2while x<n:
        if n % x == 0:
            break
        x + = 1else:
        # loop fell through without finding a factor
        print(n, 'is a prime number')
```
Управление потоком команд. break, continue, pass

```
break – прерывание выполнения цикла
continue – прерывание текущей итерации цикла
pass – продолжение текущей итерации цикла
```

```
for number in range(10):
   if number == 3:
      continue
   if number == 5:
      pass
   if number == 7:
      break
   print(number)
# Output : 0 1 2 4 5 6
```
[Основы языка Python](#page-2-0)

[Функции, модули, пакеты](#page-39-0) [Коллекции, декораторы, исключения](#page-66-0) [Введение](#page-2-0) [Типы и переменные](#page-20-0) [Управление потоком команд](#page-34-0)

### Управление потоком команд. Блок-схемы

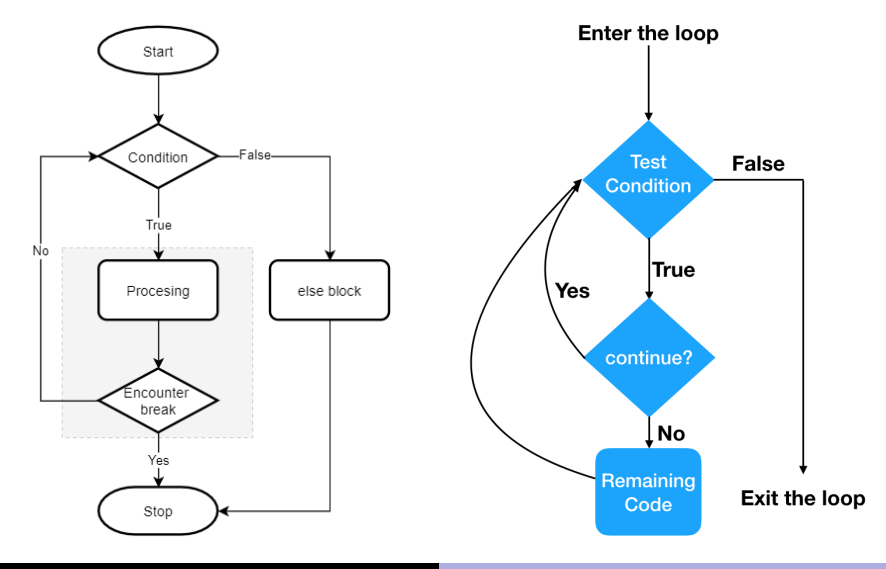

А.Г. Трофимов [Основы языка Python](#page-0-0) 39 / 112

### <span id="page-39-0"></span>Функции

def sayHello():  $print('Hello, world!) \# body$ 

sayHello()  $\#$  call

Область видимости переменных ограничена блоком функции

```
x = 50def~func(x):print('x =', x)x = 2print('x =', x)func(x) \# Output: x = 50 x = 2print('x =', x) \# x = 50
```
### Анонимные функции

Для создания анонимных функций используется ключевое слово lambda

```
import math
```

```
def sqroot(x):
    return math.sqrt(x)
```

```
square_rt = lambda x: \text{math.sqrt}(x)type(square_r t) \# functionsqroot (49) # 7
square_rt (49) # 7
```

```
add2 =lambda a,b: a+badd2 (5,7) # 12
```
### Анонимные функции. Пример

```
def xprint(x, f):
    print(f(x))
```

```
s = 'hello'xprint(s, lambda word: word.capitalize()+'!')
# Hello !
```

```
w = '. world'
xprint(s, lambda word: word.capitalize()+w+'!')
# Hello, world!
```

```
a = (\text{lambda } x, y: x+y)(1,2) \# 3
```
### Функция map

Функция map используется для применения функции к каждому элементу итерируемой последовательности (списка или др.)

 $map(fun, iterable[, iterable2, iterable3, ...])$ 

 $def$  sq(x)

return x\*x

```
nums = [1, 2, 3, 4]result = list(map(sq, nums)) # [1, 4, 9, 16]result = list(map(lambda x: x*2+3, nums)) \# [5,7,9,11]
nums2 = [10, 20, 30, 40]result = map(lambda x, y: x+y, nums, nums2) \# [11, 22, 33, 44]s = \lceil 'rat' \rceil' cat' \rceil' bat' \rceilresult = list(map(list, s))# \int ['r','a','t'],['c','a','t'],['b','a','t']]
```
### Функция reduce

Функция reduce последовательно применяет функцию к элементам итерируемой последовательности, сводя её к единственному значению

reduce(fun, iterable[, initializer])

где fun – функция двух аргументов x,y (x – текущий результат, y – текущий элемент)

import functools  $nums = [1, 2, 3, 4]$ result = functools.reduce(lambda x,y:  $x+y$ , nums)  $\#$  10 # It 's equivalent to  $(((1+2)+3)+4)$ result = functools.reduce(lambda  $x, y: \setminus$ x if  $(x > y)$  else y, nums)  $\# 4$ 

reduce считается устаревшей в Python 3, рекомендуется использовать циклы

### Функция filter

Функция filter применяет функцию ко всем элементам итерируемой последовательности и возвращает итератор с теми объектами, для которых функция вернула True

```
filter(fun, iterable)
```

```
nums = [1, 2, 3, 4]result = list(filter(lambda x: x%2==0, nums)) # [2,4]
```

```
s = 'spameggs'vowels = ['a','e','i','o','u']
result = list(filter(lambda c: c in vowels, s))# ['a', 'e']
```
filter считается устаревшей в Python 3, рекомендуется использовать генераторы списков

### Глобальные переменные

Зарезервированное слово **global** объявляется внутри функции

```
x = 50def func():
    '''Prints a global variable.
    Some description goes here.'''
    global x
    print('x =', x)x = 2print('x =', x)func () \# Output: x=50 x=2
```
print ('x =', x)  $\# x=2$ 

Глобальные переменные во вложенных функциях

```
def f():
    city = "Hamburg"def q():
        global city
        city = "Geneva"
    print("Before calling g: " + city)
    g()
    print("After calling g: " + city)
f()print("Value of city in outer scope: " + city)
# Before calling g: Hamburg
# After calling g: Hamburg
\# Value of city in outer scope: Geneva
```
global внутри вложенной функции g не изменяет значение переменной city в функции f

#### Нелокальные переменные

```
def func_outer ():
    x = 2print('x =', x)def func_inner ():
        nonlocal x
        x = 5func_inner ()
    print('x =', x)func outer ()
# x = 2# x = 5
```
Ключевое слово nonlocal используется только во вложенных функциях

# Нелокальные переменные. Пример

```
def f():
    city = "Munich"
    def q():
        nonlocal city
        city = "Zurich"
    print("Before calling g: " + city)
    g()
    print("After calling g: " + city)
city = "Stuttgart"
f()print("'city' in outer scope: " + city)
# Before calling g: Munich
# After calling g: Zurich
\# 'city' in outer scope: Stuttgart
```
### Переопределение глобальных переменных

Объявление локальной переменной с тем же именем, что и у глобальной переменной, сделает недоступной ("спрячет") глобальную переменную

 $x = 10$  $def f()$ :  $print(x)$ 

 $def$   $g()$ :  $print(x)$  $x \leftrightarrow 1$  # assignment declares x in g

```
f() \# 10 (f uses global x)
g() \# error: g declares local x
\# and global x is referenced before assignment
```
# Передача параметров в функцию

В Python существует единственный способ передачи параметров в функции – call by sharing В функцию передаётся копия ссылки на объект, т.е. параметры внутри функции – это ссылки на параметры, указанные при вызове

 $def f(a, b)$ :  $a = a + b$ return a

$$
x = 1; y = 2
$$
  
\n
$$
z = f(x,y) \# z=3, x=1, y=2
$$
  
\n
$$
x = [1,2]; y = [3,4]
$$
  
\n
$$
z = f(x,y) \# z=[1,2,3,4], x=[1,2], y=[3,4]
$$
  
\n
$$
x = (1,2); y = (3,4)
$$
  
\n
$$
z = f(x,y) \# z=(1,2,3,4), x=(1,2), y=(3,4)
$$

Передача параметров в функцию. Пример 1

```
def add_to_list (cities):
    print(cities)
    cities = cities + ["Birmingham","Bradford"]
    print(cities)
```

```
locations = ["London","Leeds","Glasgow","Sheffield"]
add_to_list ( locations )
# ['London','Leeds','Glasgow','Sheffield']
# ['London', 'Leeds', 'Glasgow', 'Sheffield'.
# 'Birmingham', 'Bradford']
```

```
print( locations )
# ['London','Leeds','Glasgow','Sheffield']
```
# Передача параметров в функцию. Пример 2

```
def add_to_list2(cities):
    print(cities)
    cities.extend (["Birmingham","Bradford"])
    print(cities)
```

```
locations = ["London","Leeds","Glasgow","Sheffield"]
add_to_list2 ( locations )
# ['London','Leeds','Glasgow','Sheffield']
# ['London','Leeds','Glasgow','Sheffield'.
# 'Birmingham', 'Bradford']
```
print( locations ) # ['London','Leeds','Glasgow','Sheffield'. # 'Birmingham', 'Bradford']

# Передача параметров в функцию. Пример 3

```
def add_to_list2(cities):
    print(cities)
    cities.extend (["Birmingham","Bradford"])
    print(cities)
```

```
locations = ["London","Leeds","Glasgow","Sheffield"]
add_to_list2 ( locations [:])
# ['London','Leeds','Glasgow','Sheffield']
# ['London', 'Leeds', 'Glasgow', 'Sheffield'.
# 'Birmingham', 'Bradford']
```
print( locations ) # ['London','Leeds','Glasgow','Sheffield']

### Значения параметров по умолчанию

```
def hello(name="everybody"):
    """ Greets a person """
    print("Hello " + name + "!")hello("Peter")
hello ()
# Hello Peter!
# Hello everybody !
```

```
def sumsub(a, b, c=0, d=0):
    return a−b+c−d
```

```
print(sumsub(12, 4)) \# 8print(sumsub(42, 15, d=10)) \# 17
```
Использование изменяемых объектов по умолчанию

```
def spammer(bag=[]):
    bag.append("spam")
    return bag
```

```
spammer () # \lceil 'spam '\rceilspammer () # \left\langle \right| 'spam', 'spam']
spammer () \# \lceil'spam', 'spam', 'spam']
```
Значения по умолчанию создаются лишь однажды, когда функция определяется

При вызове spammer() параметр bag присваивается атрибуту \_\_defaults\_\_ функции spammer. При каждом последующем вызове происходит добавление 'spam' в \_\_defaults\_\_

#### Использование None как значение по умолчанию

Хорошей практикой считается не использовать изменяемые объекты в качестве значений по умолчанию параметров функций. Вместо этого рекомендуется использовать значение по умолчанию None с последуюшим созданием изменяемого объекта

```
def spammer(bag=None):
    if bag is None:
        bag = []bag.append("spam")
    return bag
```
spammer ()  $#$   $\lceil$  'spam ' $\rceil$ spammer ()  $#$   $\lbrack$  'spam ']

# <span id="page-57-0"></span>Модули (Modules)

```
Модуль – это файл .py с набором функций
```

```
mymodule.py:
```

```
def say_hello ():
    print('Hello! It's module mymodule.py')
```
 $version = '0.1'$ # End of module mymodule.py

test.py:

```
import mymodule
mymodule. say_hello ()
print ('Version', mymodule. __version )
```
### Подключение модулей

Импорт всех функций и переменных модуля

```
import mymodule # import all functions
mymodule. say_hello ()
```

```
import mymodule as mm # use alias
mm. say_hello ()
```
**from** mymodule **import**  $*$  # bad style say\_hello ()

Импорт отдельных функций и переменных

from mymodule import say\_hello , say\_goodbye say\_hello ()

[Функции и область видимости переменных](#page-39-0) [Модули и пакеты](#page-57-0)

# Магический атрибут \_\_all\_\_

```
Список имен модуля, загружаемых через
from mymodule import *, может быть определен в магическом
атрибуте __all__ модуля
```

```
mymodule.py:
```
 $_{--}$ all $_{--}$  = ['say\_hello']

test.py:

```
from mymodule import *
say_hello() \# oksay_goodbye() # error: undefined name
```
Если атрибут \_\_all\_\_ не определен, то подгружаются все методы и переменные модуля, кроме тех, которые начанаются с символа подчеркивания (\_)

# Подключение модулей. Замечания

- В момент начала работы программы Python загружает в память модуль \_\_builtins\_\_, содержащий базовые функции и переменные
- Список подгружаемых имен модуля возвращает функция dir:

import mymodule print(dir(mymodule ))

Загрузка модуля возможна только один раз, при первом вызове *import*. Для повторной загрузки модуля используется библиотека importlib

import importlib

```
importlib.reload(mymodule)
```

```
mymodule. say_hello ()
```
[Функции и область видимости переменных](#page-39-0) [Модули и пакеты](#page-57-0)

# Исполняемый код в модулях

Модуль может содержать исполняемый код

fibo.py:

```
def fib(n):
    result = \lceila, b = 0, 1
    while a < n:
        result.append(a)
        a, b = b, a+breturn result
```
 $print("It's module fib0") # executable statement$ 

Код модуля выполняется только один раз при первом подключении модуля. При повторной загрузке модуля (с помощью importlib.reload) код модуля выполняется повторно

#### Выполнение модуля как скрипта

У каждого модуля (файла) имеется магический атрибут

\_\_name\_\_, которому присваивается имя модуля при импорте

import math  $print(maxth.__name__) # math$ 

Когда файл исполняется как скрипт, значению

\_\_name\_\_ присваивается строка '\_\_main\_\_'

 $def$  sq(x) return  $x \times x$ 

 $if$  name == " main ":  $#$  do if called as a script  $print(sq(5))$ 

# Пакеты (Packages)

Пакеты – это каталоги с модулями и специальным файлом \_\_init\_\_.py, который показывает Python, что этот каталог особый, так как содержит модули Python Пакеты – удобный способ иерархической организации модулей

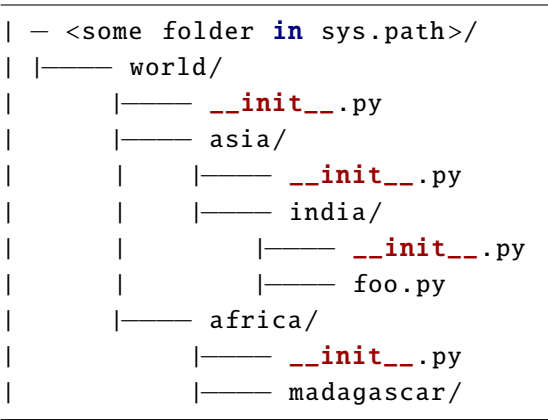

# Пакеты. Пример

Например, пакет sound содержит в себе три модуля: wavread.py, wfilter.py и surround.py

sound

- |−− \_\_init\_\_.py
- |−− wavread.py
- |−− wfilter.py
- |−− surround.py

```
# import module wavread py from package sound
import sound.wavread
w = sound.wavread.read(fname) # usage
import sound.wfilter as filt
res = \text{filt.equals}(\mathbf{w}, \mathbf{n})from sound import surround
res = \text{surround}.\text{process}(w)
```
[Функции и область видимости переменных](#page-39-0) [Модули и пакеты](#page-57-0)

# Файл \_\_init\_\_.py

Файл \_\_init\_\_.py может быть пустым или может содержать переменную \_\_all\_\_, хранящую список модулей, который импортируется при загрузке через конструкцию from sound import \*

Пример файла \_\_init\_\_.py:

 $\text{L}$  =  $\lceil$ "wavread", "wfilter", "surround"]

Файл \_\_init\_\_.py позволяет инициализировать переменные пакета, подключить модули и пр.

Пример файла \_\_init\_\_.py:

import sys if sys. version\_info  $[0]$  >= 3:

...

# <span id="page-66-0"></span>Списки (Lists)

Список – это упорядоченная изменяемая коллекция объектов произвольных типов

Список – изменяемый тип данных, т.е. его можно модифицировать. Элементами списка могут быть любые объекты

# Создание списков

```
a = [2, 5, 7]a = [] # empty list
type(a) # list
a = list('list') # ['l', 'i', 's', 't']a = ['s', 'p', ['isok'], 2]a = [2.5.7]b = a + [3, 3] \# [2, 5, 7, 3, 3]b = [1,2]*3 \# [1,2,1,2,1,2]
```
[Списки, кортежи, множества, словари](#page-66-0) [Декораторы](#page-95-0) [Обработка исключений и менеджеры контекста](#page-101-0)

# Доступ к элементам списка. Срезы

$$
a = [1, 3, 8, 7]
$$
\n
$$
a[0] \# 1
$$
\n
$$
a[10] \# error
$$
\n
$$
a[:] \# [1, 3, 8, 7]
$$
\n
$$
a[1:] \# [3, 8, 7]
$$
\n
$$
a[:3] \# [1, 3, 8]
$$
\n
$$
a[::2] \# [1, 8]
$$
\n
$$
a[:: -1] \# [7, 8, 3, 1]
$$
\n
$$
a[-2: -1] \# [8, 3, 1]
$$
\n
$$
a[1:4:-1] \# []
$$
\n
$$
a[10:20] \# []
$$
\n
$$
a[i:j:step]
$$

[Списки, кортежи, множества, словари](#page-66-0) [Декораторы](#page-95-0) [Обработка исключений и менеджеры контекста](#page-101-0)

#### Функции списков

```
a = [1, 3, 8, 7]len(a) # 4min(a) \# 1max(a) # 8
sum(a) \# 19
sorted(a) \# [1, 3, 7, 8]del a[:-2] \# [8,7]
a = [1, 3, 8, 7]a[1:3] = [0,0,0,0]\# [1,0,0,0,0,7]
if 7 in a:
    print('Element is in list')
```
[Списки, кортежи, множества, словари](#page-66-0) [Декораторы](#page-95-0) [Обработка исключений и менеджеры контекста](#page-101-0)

# Методы списков

...

a = [1,8,7,3]  
a.sort() 
$$
\# a = [1,3,7,8]
$$

a = 
$$
[1, 8, 7, 7, 3]
$$
  
\na.count(7)  $\# 2$   
\na.count(27)  $\# 0$   
\na.index(8)  $\# 1$   
\na.append([15, 20])  $\# [1, 8, 7, 7, 3, [15, 20]]$   
\na. extend([15, 20])  $\# [1, 8, 7, 7, 3, [15, 20], 15, 20]$ 

a = 
$$
[1, 8, 7, 3]
$$
  
a.reverse()  $\# [3, 7, 8, 1]$   
a.remove(7)  $\# [3, 8, 1]$   
a.close()  $\# []$ 

[Списки, кортежи, множества, словари](#page-66-0) [Декораторы](#page-95-0) [Обработка исключений и менеджеры контекста](#page-101-0)

Псевдонимы (Aliases) в Python

```
a = [1, 8, 7, 3]b = a \# reference to ab[0] = 15print(a) \# [15,8,7,3]
```
В Python две переменные называются псевдонимами, если они ссылаются на одинаковые адреса памяти

Как проверить, ссылаются ли переменные на один и тот же объект?

```
a = [1, 8, 7, 3]h = ac = b is a # True
b = [1, 8, 7, 3]c = b is a # False
```
[Списки, кортежи, множества, словари](#page-66-0) [Декораторы](#page-95-0) [Обработка исключений и менеджеры контекста](#page-101-0)

# Псевдонимы. Иллюстрация

$$
a = [81, 82, 83]
$$
  
\n
$$
b = a
$$
  
\n
$$
b == a # True
$$
  
\n
$$
b is a # True
$$
  
\n
$$
id(b) == id(a) # True
$$

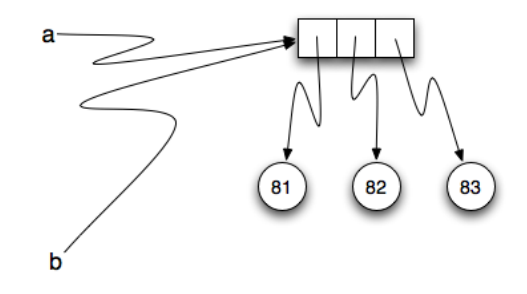
## Копирование списков

• Поверхностное копирование (shallow copy) Создается новый объект, но он будет заполнен ссылками на элементы, которые содержались в оригинале

```
a = [4.3.12.1]b = a: \neq b is a copy
b is a # False
b[2][0]=−100
print(a) \# [4,3,[-100,1]]
```
Глубокое копирование (deep copy)

Создается новый объект и рекурсивно создаются копии всех объектов, содержащихся в оригинале

```
import copy
a = [4.3.12.1]b = copy.deepcopy(a)b[2][0]=-100
print (a) \# [4, 3, [2, 1]]
```
[Списки, кортежи, множества, словари](#page-66-0) [Декораторы](#page-95-0) [Обработка исключений и менеджеры контекста](#page-101-0)

#### Списки и строки

 $s = 'hello'$  $a = list(s) # ['h', 'e', 'l', 'l', 'o']$  $'$ '.join(a)  $\#$  'hello' ' '.join(a)  $\#$  'h e l l o' '\*\*'.join(a)  $#$  ' $h*+e**$  /\*\*  $l**o$ '  $'h*e*1*1*o'.split('*) # ['h', 'e', 'l', 'l', 'o']$  $list(str(123)) # ['1', '2', '3']$ 

Итерирование строк и списков

```
num = [0.8, 7.0, 6.8, -6]for i in num:
    print(i)
s = 'hello'for ch in s:
    print(ch)
```
## Интернирование

 $a = 'abc'$  $b = a \# not a copy, just reference to a$  $b = a$ : 1; b is a # True  $c = str(a)$ ; c is a # True

Копирования объектов b и c не происходит

Та же ситуация с другими неизменяемыми типами: int, float, bytes, frozenset и др.

 $a = 'abc'$ ;  $b = 'abc'$ b is a  $#$  True

Создание нового объекта b не происходит, вместо этого создаётся ссылка на объект a Интернирование (interning) – механизм оптимизации кода, при котором хранится лишь одна копия из множества одинаковых объектов

[Списки, кортежи, множества, словари](#page-66-0) [Декораторы](#page-95-0) [Обработка исключений и менеджеры контекста](#page-101-0)

## Диапазоны (Ranges)

Диапазон – последовательность целых чисел  $r = range(i, j) \# i, i+1, i+2, \ldots, i-1$  $r = range(i, j, step)$  $r = range(2, 20, 2) # 2 4 6 8 10 12 14 16 18$  $r = range(20, 2, -2) # 20 18 16 14 12 10 8 6 4$  $type(r)$  # range

Итерирование диапазонов

```
r = range(5) # 0 1 2 3 4for i in r:
    print(i)
a = list(r) \# [0, 1, 2, 3, 4]for i in range(len(a)):
    print(a[i])
```
## Итерируемые классы и итераторы

Инструкция for-in используется для итерирования по элементам последовательностей либо других типов. поддерживающих итерирование

Классы, поддерживающие итерирование, (iterables) реализуют метод \_\_iter\_\_, возвращающий итератор

Классы-итераторы (iterators) реализуют метод \_\_next\_\_

```
s = 'abc' \# s is iterable
for c in s:
    print(c)
```

```
# user iteration
it = iter(s) # get iterator (type str iterator)
for i in range(len(s)):
    print(next(it))
```
## Генераторы списков (List Comprehensions)

Генераторы списков служат для создания новых списков на основе существующих

```
a = \lceil c \ast 3 for c in 'list']
\# [' lll ',' iii ','sss',' ttt']
a = \lceil c \cdot 3 \rceil for c in 'list' if c != 'i']
\# [' lll', 'sss', 'ttt']
a = [i**2 for i in range(1,5)]\# [1,4,9,16]
b = \lceil i+2 \text{ for } i \text{ in } a \rceil\# [3,6,11,18]
b = [(i+2 if i\%2 == 0 else 0) for i in a]\# [0,6,0,18]
# value = i+2 if i\frac{9}{2} = 0 else 0
# b = [value for i in a]
```
#### Функции-генераторы

range() – генератор последовательности целых чисел

Генераторы не хранят значения в памяти, а генерируют их на лету

Функции-генераторы возвращают значение, используя yield

```
def my range(first=0.0, last=1.0, step=0.1):
    number = firstwhile number < last:
        yield number
        number += step
for x in my-range():
    print(x)\# 0.0 0.1 ... 0.9
```
## Ключевое слово yield

При использовании ключевого слова yield функция возвращает значение без уничтожения локальных переменных. кроме того, при каждом последующем вызове функция начинает своё выполнение с оператора yield

 $type(my_range)$  # function gen =  $my_range()$  # type(gen) – generator for x in gen:  $print(x)$  $\#$  0.0 0.1 ... 0.9 for x in gen:  $print(x)$  $#$  Empty

Генераторы применяются в тех случаях, когда нет необходимости сохранять всю последовательность и промежуточные значения в памяти

[Списки, кортежи, множества, словари](#page-66-0) [Декораторы](#page-95-0) [Обработка исключений и менеджеры контекста](#page-101-0)

### Итерирование генератора

Для итерирования генератора служит функция next

```
gen = my_range()next(qen) \# 0.0next(qen) \# 0.1...
next(gen) \# 0.9next(gen) \# error
```
Функция-генератор может быть создана при помощи круглых скобок ()

```
gen = (x for x in [1, 2, 3])gen = (x+2 for x in my_range (0, 0.5)for i in gen:
    print(i)
# 2.0 2.1 2.2 2.3 2.4
```
# Кортежи (Tuples)

Кортеж - это упорядоченная неизменяемая коллекция

объектов произвольных типов

Кортеж = неизменяемый список

# Создание кортежей

## Зачем нужны кортежи?

- Кортежи используются в тех случаях, когда набор значений не должен изменяться
- Кортежи занимают меньший объём памяти, чем списки

С помощью кортежей можно присваивать значения одновременно нескольким переменным:

$$
(a, b, c) = (2, 10, 7)
$$
  
# a=2, b=10, c=7

Если кортеж содержит изменяемые объекты, то их можно изменить:

$$
a = (1, [5, 7], 'a')
$$
  
\n
$$
a[1][0] = 12
$$
  
\n
$$
\# a = (1, [12, 7], 'a')
$$

#### Функции и методы кортежей

Функции и методы кортежей аналогичны функциям и методам СПИСКОВ

```
a = (1.3.8.7)len(a) # 4min(a) \# 1max(a) \# 8sum(a) \# 19
sorted(a) \# (1,3,7,8)del a[1] # error: tuple is immutablea[1:3] \# (3,8)if 3 in a:print ('Element is in tuple')
a.count(7) \# 1
a.index(7) \# 3
```
# Множества (Sets)

Множество – это изменяемая неупорядоченная коллекция

неизменяемых уникальных объектов

# Создание множеств

```
a = \{2, 'abc', 7, (2, 3)\}\a = \{2, 'abc', 7, [2, 3]\} # error: list is mutable
a = set() # empty set
type(a) # set
a = set('hello') # { 'h', 'e', 'l', 'o' } )a = set([2, 5, 2, 7]) \# \{2, 5, 7\}a = set( (2,5,2,7) ) \# \{2,5,7\}a = set(range(5)) \# {0,1,2,3,4}
```
 $#$  remove duplicates from tuple/list tuple(set(  $(3,6,3,5)$  ))  $\#$   $(3,5,6)$ **list(set([3,6,3,5]))**  $\#$  [3,5,6]

#### Операции над множествами

$$
a = \{2, 'abc', 7\}
$$
  
a.add(5)  $\# \{2, 5, 7, 'abc'\}$   
a.remove('abc')  $\# \{2, 5, 7\}$   
a.remove('que')  $\# \text{ error}$   
a.discard('que')  $\# \text{ do nothing if element doesn't exist}$ 

$$
a = \{2, 5, 7\}
$$
\n
$$
b = \{5, 7, 12\}
$$
\n
$$
a.\nintersection(b) \# a\n& b = \{5, 7\}
$$
\n
$$
b.\nintersection(a) \# b\n& a = \{5, 7\}
$$
\n
$$
a.\nunion(b) \# a\not b = \{2, 5, 7, 12\}
$$
\n
$$
a.\ndifference(b) \# a\nb = \{2\}
$$
\n
$$
b.\ndifference(a) \# a\nb = \{12\}
$$
\n
$$
if 5 \in \{5, 7, 12\}
$$
\n
$$
if 5 \in \{6, 7, 12\}
$$
\n
$$
if 5 \in \{7, 12\}
$$
\n
$$
if 5 \in \{7, 12\}
$$
\n
$$
if 5 \in \{7, 12\}
$$

## Неизменяемые множества (Frozen sets)

```
Set – изменяемое множество
```

```
Frozen set – неизменяемое множество
```

```
a = \{2, 'abc', 7, (2, 3)\}\b =frozenset(a)
type(b) # frozenset
c = \text{set}(b)type(c) # set
c.add (12) # ok
b.add (12) # error: frozenset is immutable
b.remove(2) # error: frozenset is immutable
a == b \# True
```
Отличие между Set и Frozen set такое же, как и между List and Tuple

# Словари (Dictionaries)

Словарь – неупорядоченная изменяемая коллекция с произвольными ключами неизменяемого типа Ключами словаря могут быть произвольные неизменяемые объекты (не обязательно одного типа)

```
a = \{ 'key1':12, 'key2':15 \}a = \{101:12, 102:15\}a = \{('s', 5): 12, (8, 5): 15\}a = \text{dict}() \# empty \text{dict}a = \{\} # empty dict
type(a) # dict
a = \texttt{dict}(\texttt{key1=12}, \texttt{key2=15}) \# \{ 'key1' : 12, \texttt{ 'key2' : 15} \}# create from collection of tuples (key, value)
a = \text{dict}([('key1', 12), ('key2', 15)])a = \text{dict}((('key1', 12), ('key2', 15)'))a = \text{dict}(\{('key1', 12), ('key2', 15)\})
```
Генераторы словарей (Dictionary Comprehensions)

Генераторы словарей служат для создания новых словарей на основе существующих списков

```
a = \{c: c * 3 \text{ for } c \text{ in 'list'}\}\# {'i':' iii', 'l':' lll', 's':' sss', 't':' ttt'}
a = \{c: c * 3 \text{ for } c \text{ in 'list' if } c != 'i' \}\# {'l':' lll', 's':'sss', 't':'ttt'}
a = \{i : i * * 2 \text{ for } i \text{ in } range(1, 5)\}\\# {1:1, 2:4, 3:9, 4:16}
b = ['abc', 'qwe', 'str']a = \{2 \times i : b[i] for i in range(len(b))}
# \{0: 'abc', 2: 'qwe', 4: 'str' \}b = \lceil ('key1', 12), ('key2', 15)]
a = \{k: v \text{ for } (k, v) \text{ in } b\}# \{ 'key1 ':12, 'key2 ':15}
```
[Списки, кортежи, множества, словари](#page-66-0) [Декораторы](#page-95-0) [Обработка исключений и менеджеры контекста](#page-101-0)

#### Функции словарей

```
a = \{ 'key1' : 12, 'key2' : 15, (1,2) : 18 \}a['key1'] \# 12a[1] \# error: key doesn't exist
len(a) # 3del a[(1,2)]\# a = \{ 'key1' : 12, 'key2' : 15 \}a['key1'] = [2,3]\# a={'key1 ':[2,3], 'key2':15}
if 'key1' in a:
    print('Key is in dict')
```
[Списки, кортежи, множества, словари](#page-66-0) [Декораторы](#page-95-0) [Обработка исключений и менеджеры контекста](#page-101-0)

## Методы словарей

a = {'key1':12, 'key2':15, (1 ,2): 18} a.get('key1') # 12 a.get('s') # None ( d e f a u l t ) a.keys () # ' key1 ' , ' key2 ' , (1 ,2 ) a.values () # 12 , 15 , 18 a.items () # ' key1 ':12 , ' key2 ':15 , (1 ,2 ):18 b = a # b i s a r e f e r e n c e to a b = a.copy () # b i s a s hallow copy o f a a.pop( (1 ,2) ) # 18 , a= { ' key1 ': 12 , ' key2 ': 15} a.clear () # {}

Итерирование словарей:

```
for (k, v) in a.items():
    print(k, ' : ', v)
```
#### Функции с переменным числом параметров

```
def total(initial=5, *numbers, **keywords):
    count = initialfor number in numbers:
        count += number
    for (k, v) in keywords.items():
        count += vreturn count
```
 $print(total (10, 1, 2, 3, veqetables = 50, fruits = 100))$ 

Неключевые аргументы объединяются в кортеж Ключевые аргументы объединяются в словарь

$$
\# numbers = (1, 2, 3)
$$
  
# keywords = {'vegetables':50, 'fruits':100}

## Функция zip

Функция zip упаковывает последовательности одинаковой длины в кортежи

```
a = [2, 5, 7]s = 'ave'z = zip(a, s) \# type(z) - zipnext(z) \# (2, 'q')next(z) \# (5, 'w')next(z) \# (7, 'w')next(z) \# errorfor (i, c) in zip(a, s):
    print(i,':',c)
```

```
z = \text{zip}((1, 2), \text{ 'ab', } [\text{'a', 'w'}])next(z) \# (1,'a', 'q')next(z) \# (2, 'b', 'w')
```
## Оператор \*

Оператор \* распаковывает последовательность на отдельные элементы

a = [(1,'a'), (2,'b'), (3,'c')] # l i s t z = zip(\*a) # z i p next(z) # (1 ,2 ,3 ) next(z) # ( ' a ' , ' b ' , ' c ' )

 $def add3(a,b,c)$ : return a+b+c

```
add3([1, 4, 5]) \# error: missing arguments b, c
add3(*[1,4,5]) \neq 10add3(**(1,4,5)) \# 10add3(*1.4.5) # 10
```
## Оператор \*\*

Оператор \*\* распаковывает словарь на отдельные элементы key:value

```
def add3(a,b,c):
    return a+b+c
```

```
d = \{ 'a': 1, 'b': 2, 'c': 3 \} \# dict
add3(*d) # 'abc'add3 (**d) # 6
```
Пример использования:

def  $f(x, *args, **kwargs)$ : kwargs $\lceil$ 'newArg' $\rceil$  = 5 g(x, \*args , \*\*kwargs)

## <span id="page-95-0"></span>Декораторы

Декоратор – это обертка функции, которая позволяет изменить её поведение, не изменяя её код

Декоратор представляет собой функцию, которая получает на вход декорируемую функцию и возвращает декорированную функцию

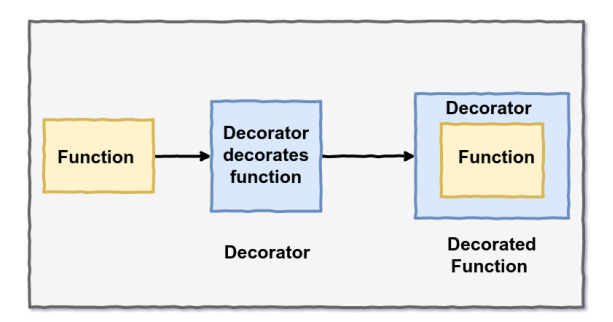

[Списки, кортежи, множества, словари](#page-66-0) [Декораторы](#page-95-0) [Обработка исключений и менеджеры контекста](#page-101-0)

## Декораторы. Примеры

```
def my_decorator(func):
    def my_wrapper (a, b):
        print('Function', func.__name__ , 'start')
        res = func(a, b)print('Result:', res)
    return my_wrapper
def add2(x, y):
    return x+y
add_decored = my\_decorator (add2) # functionadd_decored (2 ,5)
# Function add2 start
# Result: 7
```
[Списки, кортежи, множества, словари](#page-66-0) [Декораторы](#page-95-0) [Обработка исключений и менеджеры контекста](#page-101-0)

## Оператор декорирования функций

```
# assign to add2 decorator my decorator
add2 = mv decorator (add2)
add2 (2 ,5)
# Function add2 start
# Result: 7
```
Выражение add2 = my\_decorator(add2) эквивалентно объявлению имени декоратора со знаком @ перед объявлением декорируемой функции

```
# another way to assign decorator my decorator to add2
@my_decorator
def add2(a, b):
    return a+b
```
add2 (2 ,5)

[Списки, кортежи, множества, словари](#page-66-0) [Декораторы](#page-95-0) [Обработка исключений и менеджеры контекста](#page-101-0)

## Декораторы. Примеры

```
def bold(func):
     def wrapper(who):
          print ("<b>bb</b>")func(who)
          print ("</math> <math>\langle</math>'return wrapper
def italic(func):
     def wrapper(who):
          print ("<i>i</i>>)"func(who)
          print ("</i></1}>")return wrapper
```
[Списки, кортежи, множества, словари](#page-66-0) [Декораторы](#page-95-0) [Обработка исключений и менеджеры контекста](#page-101-0)

## Декораторы. Примеры

К функции может быть применено несколько декораторов

```
@italic
@bold
def hello(who):
    print ("Hello", who)
hello("World")
\# 
# <b># Hello World
# </b>
# </i>
```
[Списки, кортежи, множества, словари](#page-66-0) [Декораторы](#page-95-0) [Обработка исключений и менеджеры контекста](#page-101-0)

## Декораторы. Примеры

```
import time
def measure_time (func):
    def wrapper (*arg):
        t = time.time()res = func(*arg)print(f"Took {time.time()−t} seconds to run")
        return res
    return wrapper
@measure_time
def~func(n):sorted(range(n,0,-1))func (10000)
```
# Took 0.002993345260620117 seconds to run

## <span id="page-101-0"></span>Ввод данных и обработка исключений

Функция *input* считывает строку, введенную пользователем

```
s = input('Enter string: ')x = int(input('Enter integer: '))int('abc') \# errorint(12.5) # error
x = float(input('Enter float:')))
```
Для обработки исключений используется конструкция try−except

```
try:
    x = int(input('Enter integer: '))except:
    print('Not integer entered')
```
[Списки, кортежи, множества, словари](#page-66-0) [Декораторы](#page-95-0) [Обработка исключений и менеджеры контекста](#page-101-0)

#### try−except−else−finally

```
try:
    x = int(input('Enter integer: '))v = 1/xexcept ValueError :
    print('Not integer entered')
except ZeroDivisionError :
    print('Division by zero')
except Exception :
    print('?')
else:
   # executes if no exception was raised
    print(v)finally:
  # executes always
    print('Done!')
```
[Списки, кортежи, множества, словари](#page-66-0) [Декораторы](#page-95-0) [Обработка исключений и менеджеры контекста](#page-101-0)

### Блок finally

```
# without finally
try:
    run_code1 ()
except TypeError :
    run_code2 ()
other_code ()
```

```
# with finally
try:
    run_code1 ()
except TypeError :
    run_code2 ()
finally:
    other_code ()
```
### Блок finally

#### try:

$$
x = 0
$$
  
\n
$$
y = 1/x \# \text{ raises } ZeroDivisionError,
$$
  
\n
$$
\# \text{ which will be propagated to caller}
$$
  
\n**finally:**

print('Bye!')  $#$  will be executed before # Z e roDi vi sio nE r ro r i s propagated

## try:

```
run_code1 ()
```
## except TypeError :

```
run_code2 ()
```
return None  $#$  The finally block is run before this finally:

other\_code ()

[Списки, кортежи, множества, словари](#page-66-0) [Декораторы](#page-95-0) [Обработка исключений и менеджеры контекста](#page-101-0)

## Оператор with

Конструкция with−as используется для оборачивания выполнения блока инструкций менеджером контекста

```
Менеджер контекста вызывает функции __enter__() при входе
и __exit__() при выходе из контекста (в том числе, при
возникновении исключения)
```

```
with A() as a:
    do_something ()
```

```
# it is equivalent to:
# A. enter ( )
# do something ( )
# A. exit ( )
```
Менеджер контекста используется, как правило, для инкапсуляции процессов инициализации и завершения

Списки, кортежи, множества, словари Декораторы Обработка исключений и менеджеры контекста

#### Создание менеджера контекста

```
class HelloContextManager:
    def __enter__(self):
        print("Entering the context...")return "Hello, World!"
    def __exit__(self, exc_type, exc_value, exc_tb):
        print('Leaving the context...")print (exc_tvpe, exc_value, exc_tb)
with HelloContextManager() as hello:
    print(hello)# Entering the context...
# Hello, World!
\# Leaving the context...
# None None None
```
Параметры exc\_type, exc\_value, exc\_tb метода \_\_exit\_\_() содержат информацию о возникшем исключении (None в случае успешного выхода из контекста)

## Менеджер контекста для обработки исключений

```
with...as иногда более удобная конструкция, чем
try except finally
class A:
    def __init__(self):self.x = 0def enter (self):
         return self
    def __exit__(self, exc_type, exc_value, exc_tb):
         if exc_type is ZeroDivisionError:
             return True # do not raise exception
         else:
             return False
with A() as a:
   print(f''inv = \{1/a.x\}'') \# nothing will happenЕсли метод __exit__() возвращает True, исключение не
выбрасывается. В противном случае исключение будет выброшено
                  A.F. Трофимов Основы языка Python
                                                        108 / 112
```
[Списки, кортежи, множества, словари](#page-66-0) [Декораторы](#page-95-0) [Обработка исключений и менеджеры контекста](#page-101-0)

## Декоратор @contextmanager

Менеджер контекста может быть создан с помощью декоратора @contextmanager, без необходимости создания класса

from contextlib import contextmanager

```
@contextmanager
def hello_context_manager ():
    print("Entering the context...")
    yield "Hello , World!"
    print("Leaving the context...")
with hello_context_manager () as hello:
    print(hello)
# Entering the context...
# Hello , World !
# Leaving the context...
```
[Списки, кортежи, множества, словари](#page-66-0) [Декораторы](#page-95-0) [Обработка исключений и менеджеры контекста](#page-101-0)

## Monkey Patch

```
Monkey patch – подмена отдельных методов, атрибутов классов
или функций с целью тестирования, создания заглушек или
изменения функционала внешних библиотек
```

```
from contextlib import contextmanager
from time import time
```

```
@contextmanager
def mock_time ():
    global time
    saved time = time
    time = lambda: 42yield
    time = saved_time
with mock_time ():
    print(f"Mocked time: {time()}") \# 42
time () \# 1652701904.2153995
```
Использование менеджера контекста для работы с файлами

Файл будет закрыт вне зависимости от того, что введёт пользователь

with open('newfile.txt','w',encoding='utf-8') as f:  $d = int(input())$ print('1 / {} = {}'.format(d,  $1/d$ ), file=f)

Использование  $try...$ ехсер $t$  вместе с with...as:

```
try:
    with open('example.txt','r') as file:
        contents = file.read()print(contents)
except:
    print ("Error opening file")
```
## Множественные менеджеры контекста

Python поддерживает использование множественных контекстов

```
with A() as a, B() as b:
    do_something ()
```

```
# rewrite lines in reverse order
with (
    open("input.txt") as in_file ,
    open("output.txt", "w") as out_file
):
    for line in in file:
        out_file.write(line[::−1])
```
Множественные менеджеры контекста, фактически, представляют собой вложенные менеджеры контекстов, помещенные в стек